**Birthday Free For PC (Final 2022)** 

#### **Download**

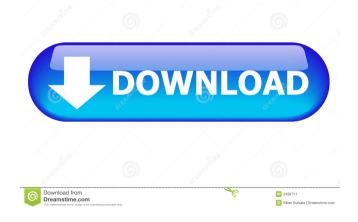

Birthday Crack + Free For PC 2022 [New]

## Yodot PPT Repair is very lightweight

but has great speed, it's absolutely easy to use and makes your data recovery a lot easier. You can do this by performing the following steps. 1.Download and install the software. 2. Open the program and import the broken file. 3. Start the repair process and select the location where you want to export the repaired file. Click "Repair" to start the recovery process. 4.All is done! Enjoy your new file. Screenshots Share Yodot PPT Repair

on Facebook Share Yodot PPT Repair on Twitter The publisher did not receive permission from the copyright owner to include this game in their game yet, or if they did, they failed to disclose it. This game was found to contain commercial potential. If you discover any additional copyright violations please report them via the report button at the bottom of this page Social Networking This game is not yet available on social networks,

but it will be added soon.(function () { 'use strict'; describe('visitor::generateP arseTreeVisitor', function () { function noVisitor() { function visit(node, type, newType, path) { path.addScope(); } return visit; } function noExit() { function visit(node, type, newType, path) { return false; } return visit; } function generateApi1(source) { return function(visitor) { visitor.visit('type::', [], []); visitor.visit('type::', [], []); return visitor; }; } it('parses root',

# function () { var visitor = generateApi1(noVisitor()); var result = visitor.visit('type::', [], []);

Birthday Incl Product Key Download PC/Windows [2022-Latest]

Keymacro is a quick and easy macro recorder for Windows that creates recording macros and records keystrokes with one mouse click. It helps you create your own personal home or office automation software

for efficient and simple data entry. You can use the macro recording functions to turn your computer into an assistant by recording keystrokes that you perform regularly, which allows you to save time and speed up tasks that you do every day. Record your own macros or edit existing macros Keymacro is suitable for home users, office automation or for technicians who would like to set up home automation programs, record

macro or script. You can create personal macros to automate common tasks or you can edit the pre-recorded macros in this program. Choose a recording template or create your own You can choose an existing recording template or create your own. When you are about to record, you can preview the recording and perform editing by choosing one of the edit options from the Edit menu, such as Undo, Redo, Cut, Copy, Paste, Home,

End, Tab, Addition, Deletion, Ctrl+Z, Ctrl+Y, Ctrl+X, Ctrl+I and many more. You can also insert one or more elements in a recording to automate your tasks. Keymacro lets you record the keystrokes and the mouse cursor activity that are displayed on your screen Keymacro is an ideal tool for the beginner and experts alike. It allows you to record your mouse activities and to use different keystroke templates. It is an effective

software for record your mouse clicks, movements and scrolling. With the help of the program, you can quickly record the operations you perform on your desktop and make a document. Keymacro can record your mouse activity: Record mouse button clicks and screen hotkeys With Keymacro, you can record mouse activities, such as mouse button clicks and screen hotkeys, and use them later to automate repetitive tasks. You can also record any changes in the size, position and format of any windows, text, graphics, icons and images in a document. Record mouse movements With the help of the program, you can record mouse movements. You can start the recording or pause it while it's running. The program automatically saves the recorded mouse movements, so you can quickly access and replay them whenever you want. You can add one or more elements to a recording

Keymacro records mouse movements, mouse button clicks, mouse click hotkeys, and other mouse actions that 77a5ca646e

• It's a desktop application that works on Windows 8, Windows 8.1, Windows 10 and Windows Server 2012/2012 R2/2016. It has a modern, flat, dark interface design that makes it easy to use.  $\bullet$  It supports multiple themes and it's possible to configure the settings to suit your needs.  $\bullet$  It's free to use for an unlimited time and its supported by a

30-day money-back guarantee. • You can use the program as a stand-alone tool or create and manage your own tasks and reminders based on your personal needs and the way you work. • Birthday is available in English, Czech, French, German, Hungarian, Italian, Spanish, Polish, Portuguese and Russian languages. 

Birthday has a folder structure in its metadata. which allows you to locate specific items, fast. • Birthday is optimized to

work on Windows 8/8.1, it works great on tablet devices. 

Birthday is fully supported by the Microsoft Store and is compatible with Microsoft Windows Store apps. • You can export the list of your contacts to a CSV file and import it into Microsoft Outlook. Download Birthday from: Mom's Calendar : An App to Keep you aware of all your family& friends birthdays in a single place. You can share your Wishlist with family and friends. It's a

convenient and smart way to share your experiences and make special occasions memorable. Moms Calendar is free to use and has no subscription fees. You can choose to pay in either EFT or a credit card from your phone. If you are paying via credit card, you will need to be the person that purchases the app. You will be able to track the amount you spent for your purchases. In addition, you can share your purchases to social media and

earn coins. Coins can be used to unlock different notifications. Features: - Add your family & friends contacts in it. - Find new friends on Facebook and Twitter and add them to the contacts list. - Automatically categorize friends and group your contact into different themes. - Add links to your favorite websites and find new ones. - Add your new contacts to your calendar - Create your own list of current contacts (Note: list needs to be

# approved by you) - Sort by name, Birthday, Time/EFT or type of Gift. -Select the type of

What's New in the Birthday?

Birthday is a simple and minimalistic application that allows you to keep track of your loved ones birthdays. You will be able to create birthdays files, edit and backup them, and have a notification panel to remind you of

upcoming birthdays. It is an easy, intuitive and clean-looking application that takes care of all the essential functions you need. The Ugly War: This is what happened when the government refused to pay the bills for soldiers who fell in action. In a podcast with Kevin Smith, Ken Burns, the famed director of the "Civil War" documentary series, provided new information about the gross negligence of the American government during

the Great War, known as the "Ugly War." The documentary producer said that to cover up the truth about the lack of necessary funds for the war, the government took the money that they received from France and England and used it on their own citizens. The documentary is based on the official publication of the Public Affairs Division of the War Department of the United States, entitled "The United States in the

World War." A new chapter of the war Smith and Burns told the story about the 1863 war between the Union and the Confederacy. According to the producers, about 17,000 soldiers died at the Battle of Gettysburg and over 50,000 were injured. The two died during the battle, after which the federal government offered no further assistance to the soldiers. The producers of the documentary said that if the government had not been

negligent and ignored the problems of the "Ugly War", many of the Americans who were fighting the war would not have been injured or died. In the podcast, Burns told his listeners about the alleged dirty dealings with the financial sources that had been accepted to pay for the war and added that the millions of American citizens who had died were still in debt for the "Ugly War." According to the director, the country would have to pay for the

outstanding expenses until 1945, when the US entered the Second World War. "That was the single most murderous war in the history of the world," said Burns. "And there was no need for it." The director was referring to the civil war which started when the government refused to pay the soldiers who had been fighting in the "Ugly War" for two years. The producers of the documentary, which was released in May, wrote that during the first two

years of the war, the federal government received money from France and England to cover the costs of the war. It was not until the middle of 1865 that the money for the war was officially approved by Congress. The documentary also reveals that a French general, a major general of the army, made a request to the US federal government in 1865, asking for an advance payment of \$50 million

Requires a modern OS (v19.10+) or Windows 7 (32-bit or 64-bit), Windows 8 (32-bit or 64-bit), Windows 10 (32-bit or 64-bit) or Windows Server 2012 or Windows Server 2012 R2. HDD space: ~ 8GB (2GB if you just want to play as a spectator) 1.3GB of RAM (2GB if you just want to play as a spectator) Emulated GPU: 1GB (Requires DX11

### support). External monitor (if

https://novinmoshavere.com/sharepoint-password-change-expiration-2-0-818-1-free-download/ https://check-list-demenagement.fr/wp-content/uploads/2022/06/FIVE\_by\_StatsLog.pdf http://www.shpksa.com/lotto-numbers-generator-license-keygen-free-download-3264bit/ https://www.gossipposts.com/wp-content/uploads/2022/06/Cookeyah.pdf https://unmown.com/upload/files/2022/06/pg8wuUnS2IMCSKWqGnPY\_06\_e8f05a392d4b029c9673c2adecb71ea3\_file.pdf

https://efekt-metal.pl/witaj-swiecie/

https://eurasianhub.com/wp-content/uploads/2022/06/DTM\_Data\_Generator\_for\_Excel.pdf

https://sjdistributions.com/?p=1659

https://www.masiga.it/wp-content/uploads/2022/06/Defraser.pdf

https://cucinino.de/wp-content/uploads/neegior.pdf